#### Containers and Namespaces in the Linux Kernel

#### *Kir Kolyshkin <kir@openvz.org>*

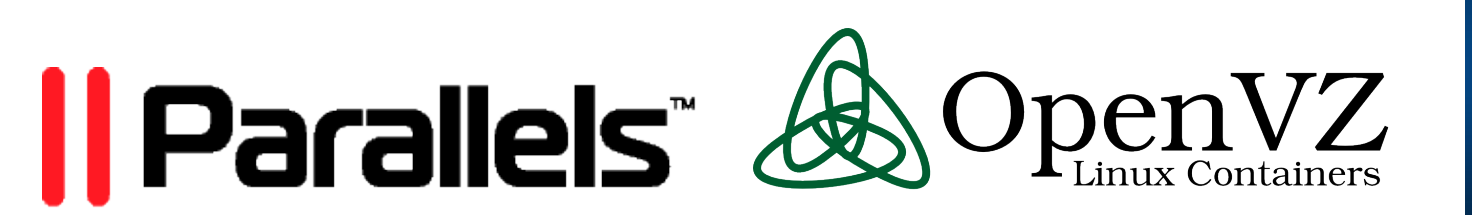

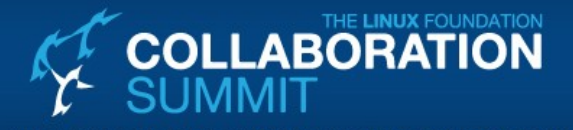

An exclusive, invitation-only gathering of the brightest minds in Linux, designed to accelerate collaboration and problem solving.

April 14 - 16, 2010 · San Francisco, CA

# Agenda

- Containers vs Hypervisors
- Kernel components
	- Namespaces
	- Resource management
	- Checkpoint/restart

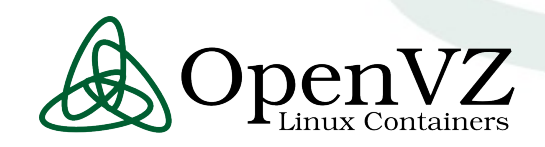

# **Hypervisors**

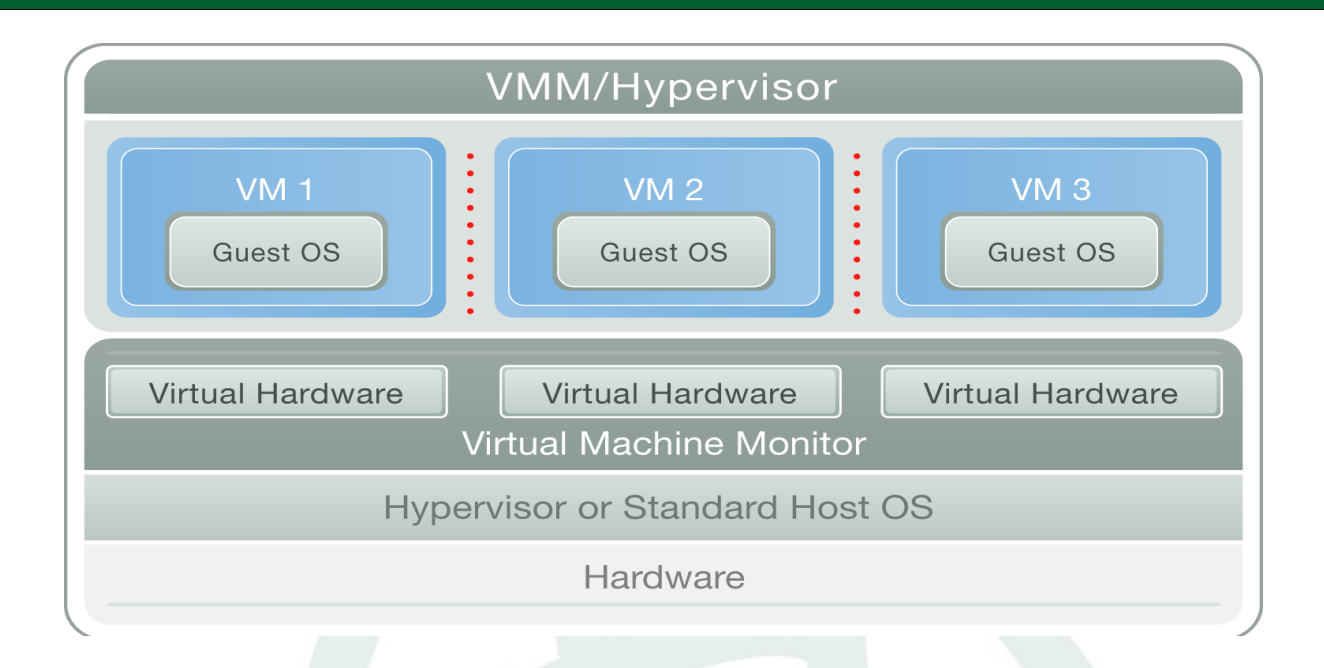

- VMware
- Parallels
- QEmu
- Bochs pen *J7.*

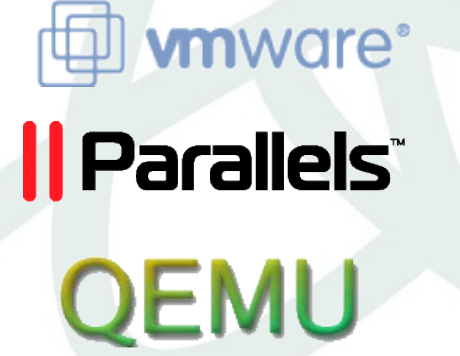

bochs

Xen

KVM

 UML (User Mode Linux)

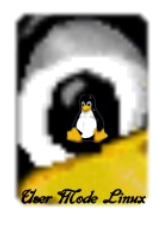

## **Containers**

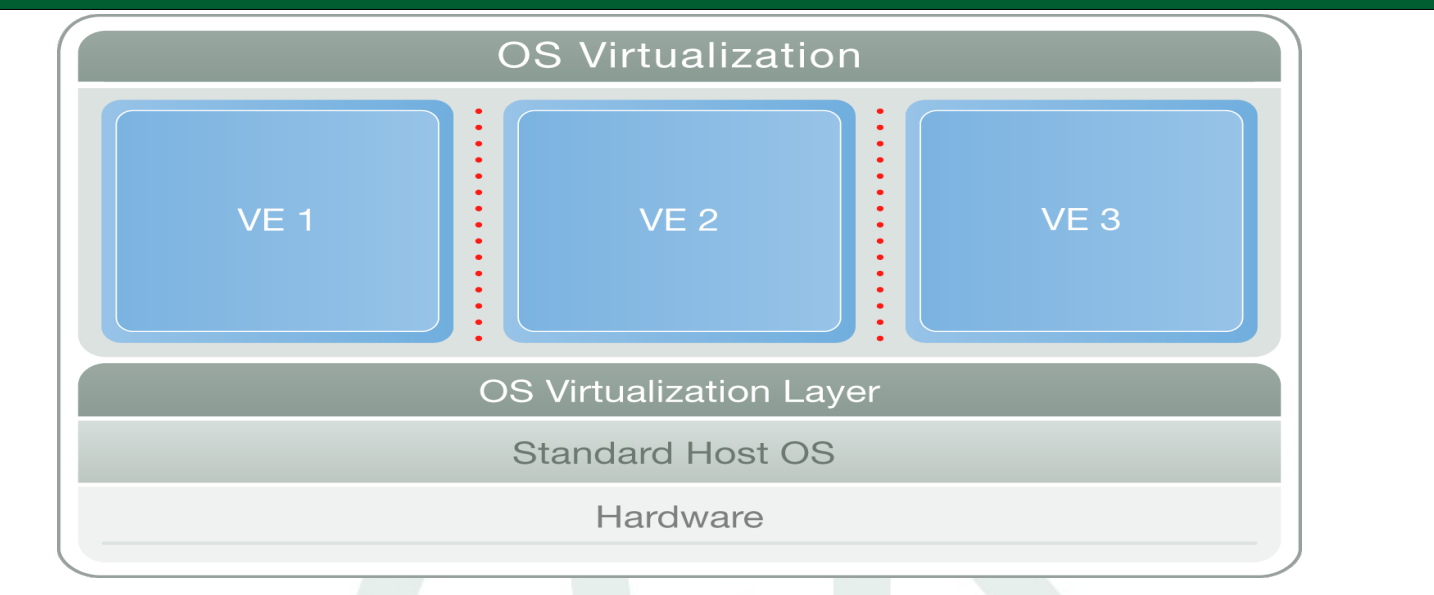

Linux<br>**rVer** 

- OpenVZ / Parallels Containers
- FreeBSD jails

 $\mathsf{P} \mathsf{M}$ 

- Linux-VServer
- Solaris Containers/Zones
- **IBM AIX6 WPARS (Workload Partitions)**

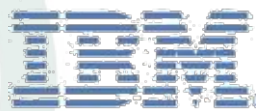

OpenVZ

*Il Parallels* 

# **Comparison**

#### **Hypervisor (VM)**

- One real HW, many virtual HWs, many OSs
- High versatility can run different OSs
- Lower density, performance, scalability
- «Lowers» are mitigated by new hardware features (such as VT-D)

#### **Containers (CT)**

- One real HW (no virtual HW), one kernel, many userspace instances
- High density
- Dynamic resource allocation
- Native performance: [almost] no overhead

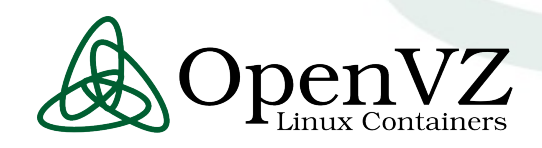

#### Comparison: a KVM hoster

#### KVM VPS vs OpenVZ/Virtuozzo vs Xen

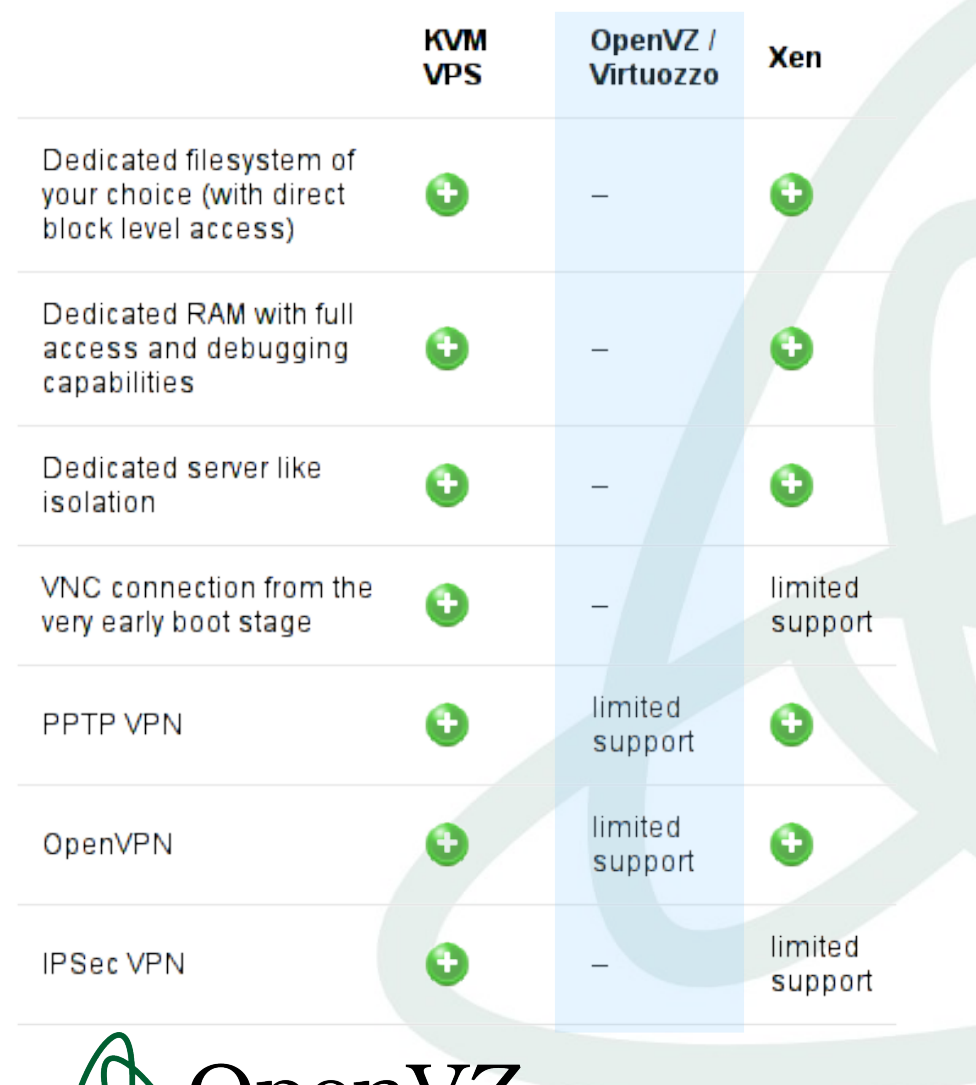

tainers

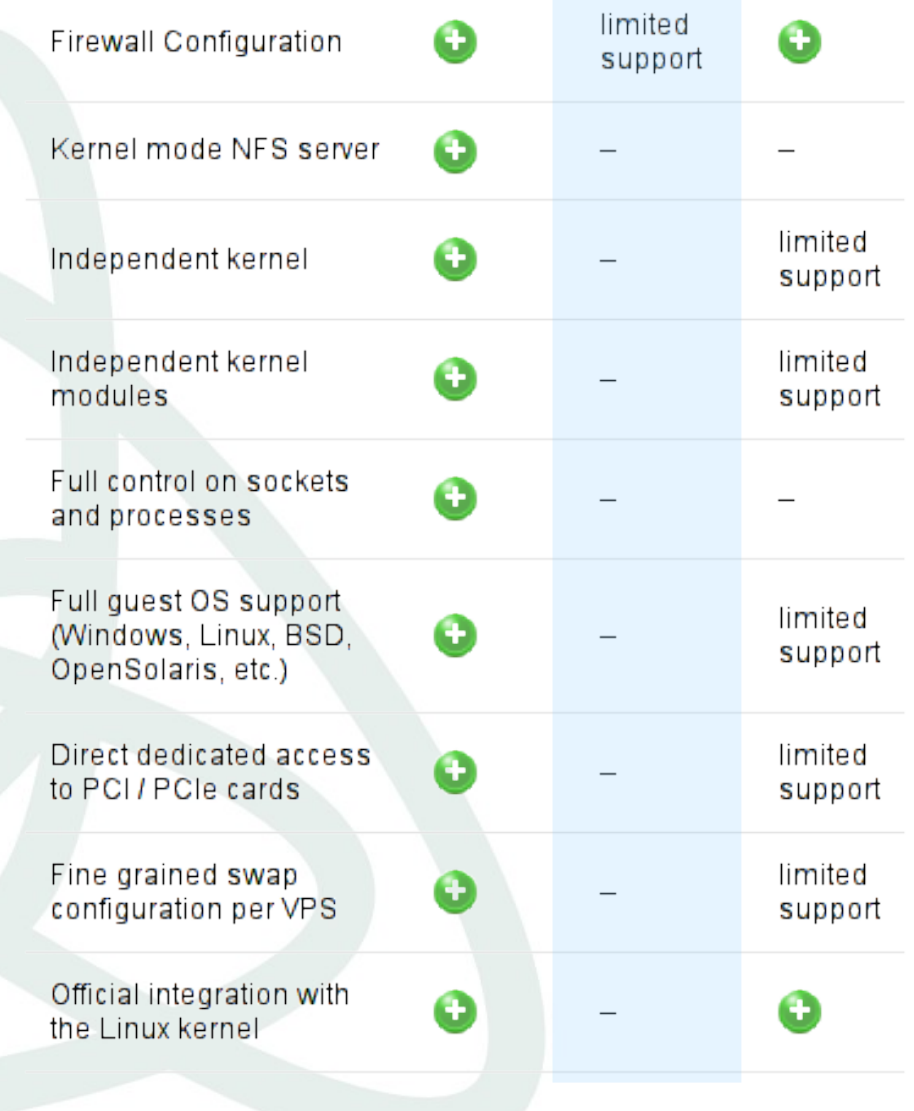

#### Comparison: bike vs car

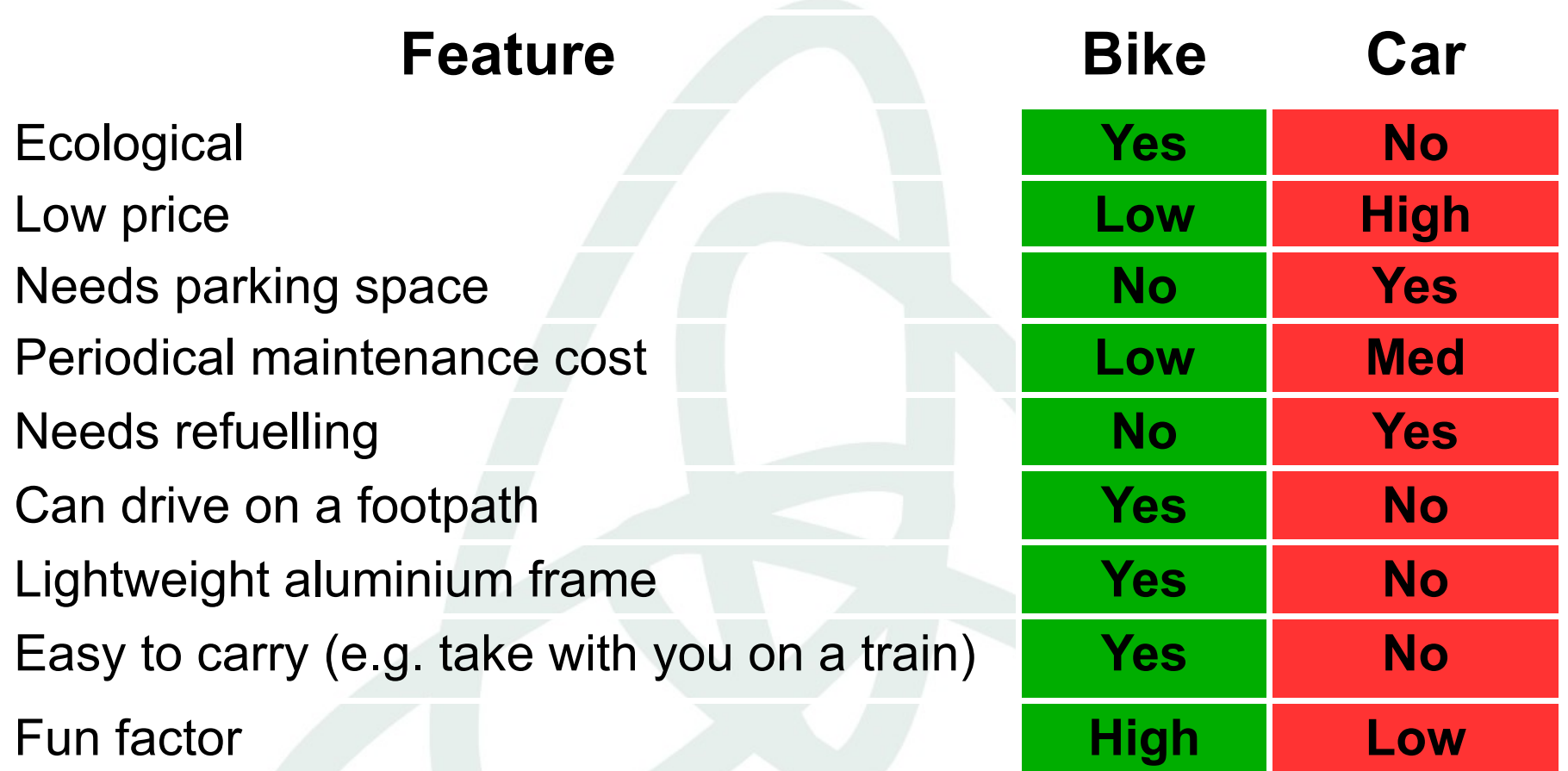

Source: http://wiki.openvz.org/Bike\_vs\_car

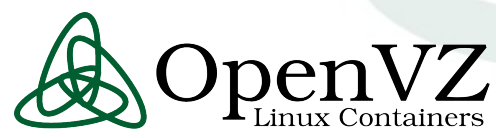

#### Comparison: car vs bike

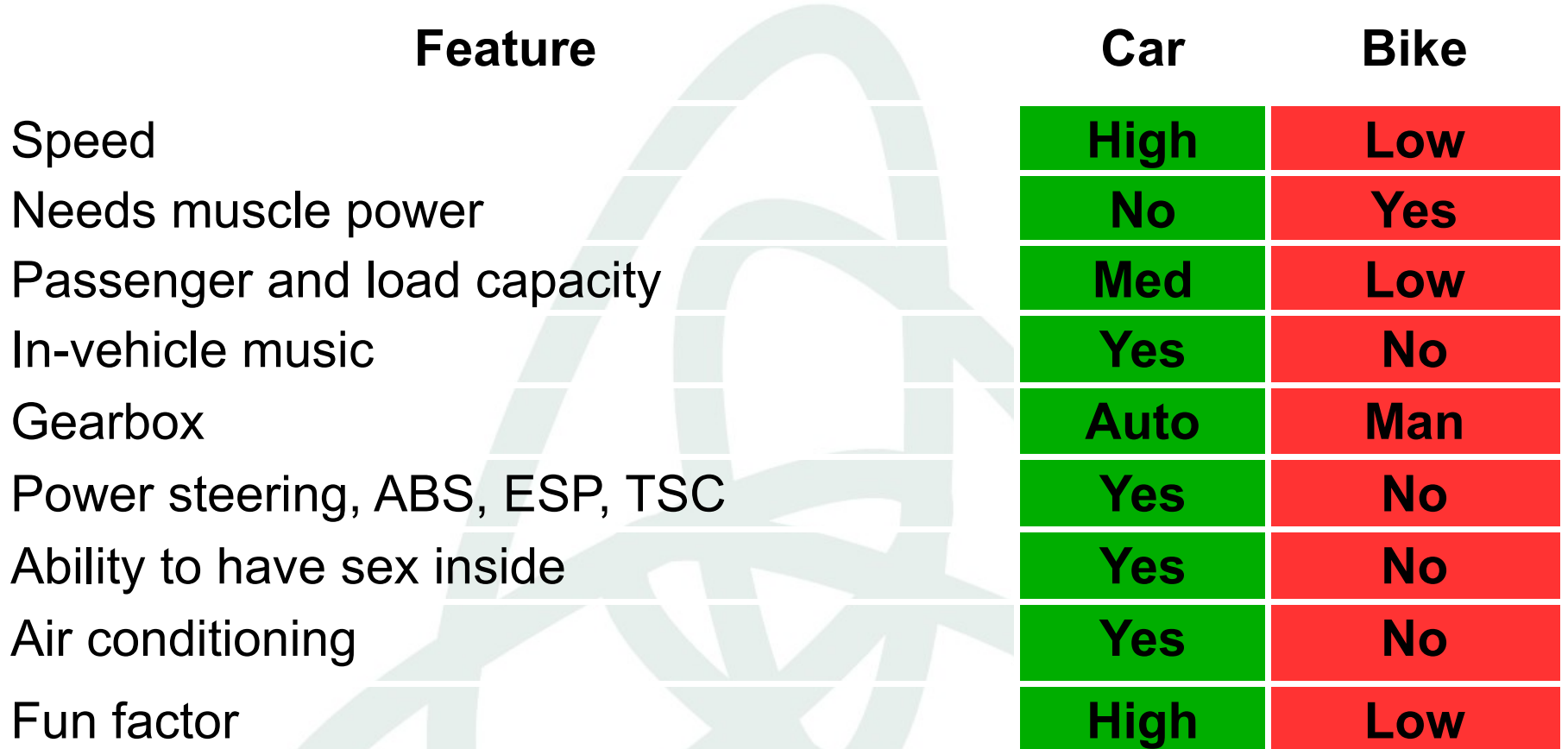

Source: http://wiki.openvz.org/Car\_vs\_Bike

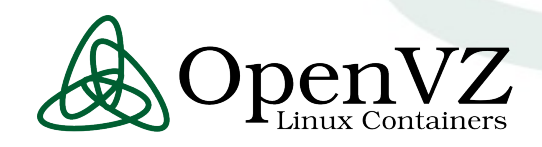

# OpenVZ vs. Xen from HP labs

- For all the configuration and workloads we have tested, Xen incurs higher virtualization overhead than OpenVZ does
- For all the cases tested, the virtualization overhead observed in OpenVZ is limited, and can be neglected in many scenarios
- Xen systems becomes overloaded when hosting four instances of RUBiS, while the OpenVZ system should be able to host at least six without being overloaded

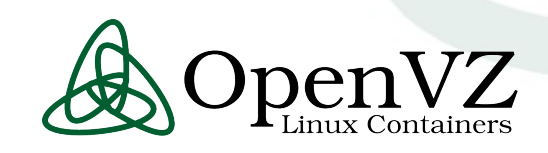

## You can have both!

- Create containers and VMs on the same box
- Best of both worlds

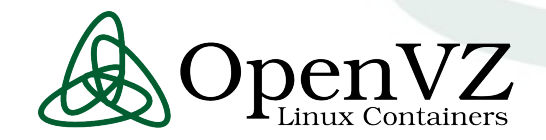

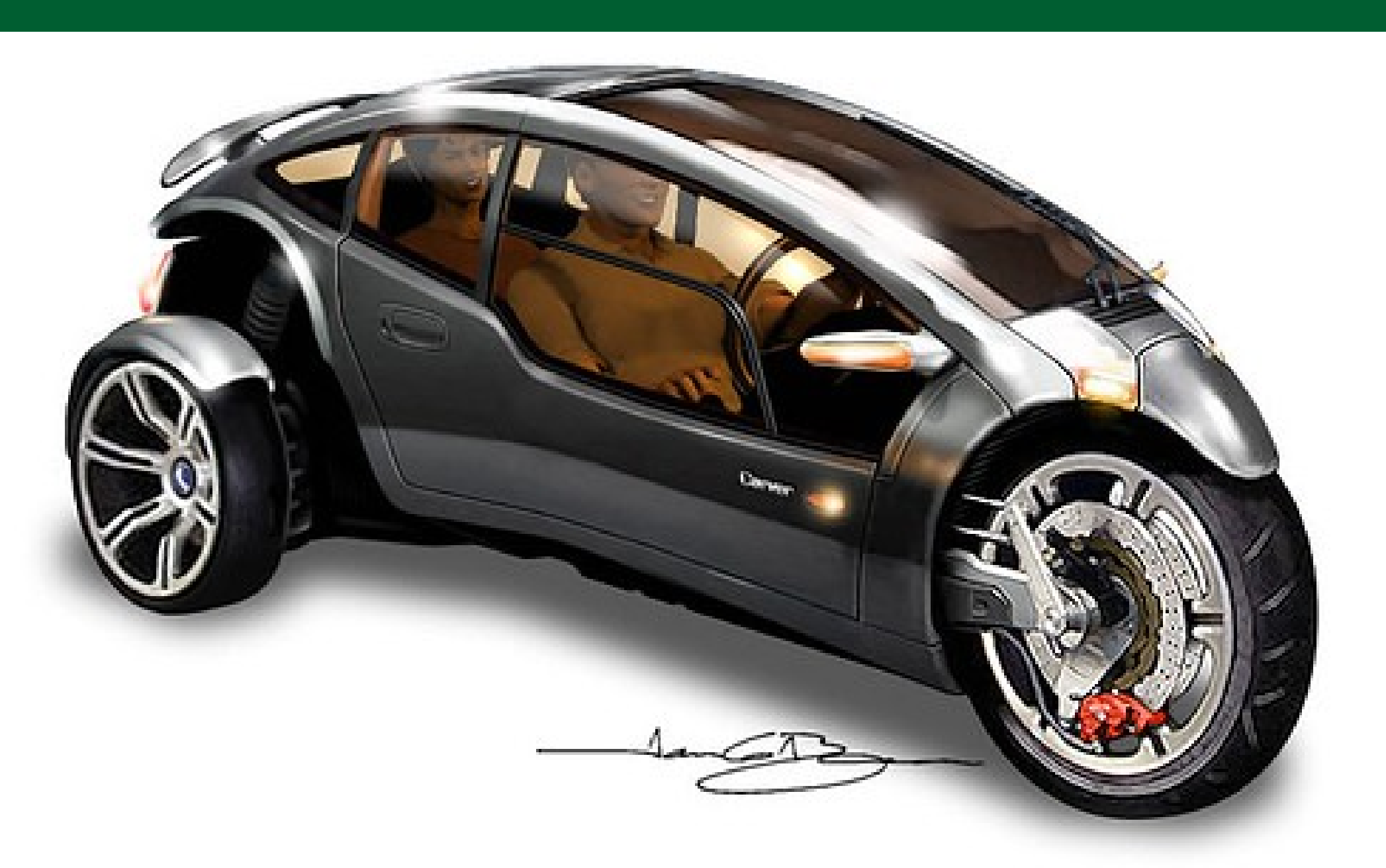

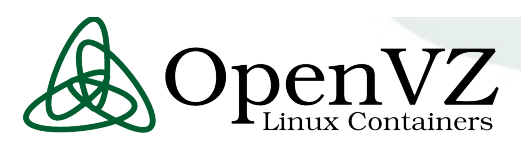

## Kernel components

- Namespaces
	- PID
	- Net
	- User
	- IPC
	- $-$  etc.
- Resource management (group-based)
- Fancy tricks checkpoint/restart

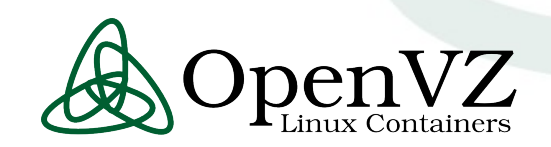

#### Trivial namespace cases

• Filesystem:

chroot() syscall

• Hostname:

struct system utsname per container CLONE NEWUTS flag for clone() syscall

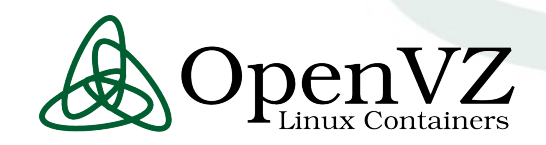

# PID namespace: why?

- Usually a PID is an arbitrary number
- Two special cases:
	- Init (i.e. child reaper) has a PID of 1
	- Can't change PID (process migration)

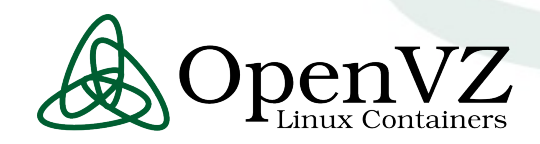

# PID NS: details

- clone(CLONE NEWPID)
- Each task inside pidns has 2 pids
- Child reaper is virtualized
- /proc/\$PID/\* is virtualized
- Multilevel: can create nested pidns

– slower on fork() where level > 1

• Consequence: PID is no longer unique in kernel

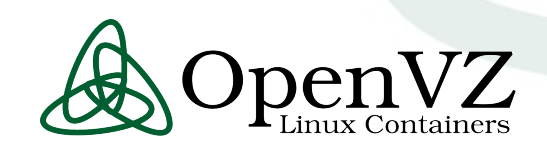

# Network namespace: why?

- Various network devices
- IP addresses
- Routing rules
- Netfilter rules
- Sockets
- Timewait buckets, bind buckets
- Routing cache
- Other internal stuff

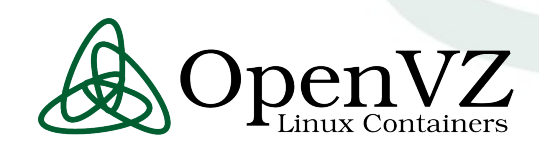

# NET NS: devices

- macvlan
	- same NIC, different MAC
	- NIC is in promisc mode
- veth
	- like a pipe, created in pairs, 2 ends, 2 devices
	- one end goes to NS, other is bridged to real eth
- venet (not in mainstream yet / only in OpenVZ)
	- MACless device
	- IP is ARP announced on the eth
	- host system acts as a router

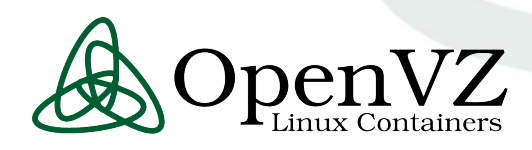

# NET NS: dive into

- Can put a network device into netns – ip link set *DEVICE* netns *PID*
- Can put a process into netns
	- New: clone(CLONE\_NEWNET)
	- Existing:
		- $fd = nsfd(NSNET, pid);$  setns(fd);

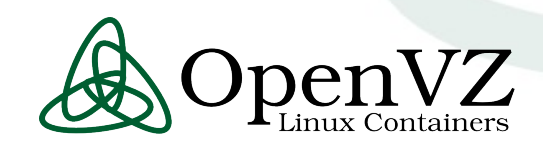

#### **Other namespaces**

- User: UIDs/GIDs
	- Not finished: signal code, VFS inode ownership
- IPC: shmem, semaphores, msg queues

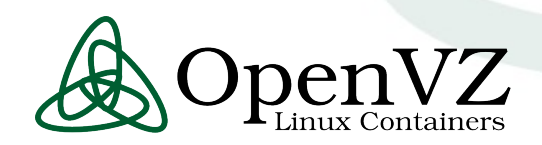

# Namespace problems / todo

- Missing namespaces: tty, fuse, binfmt misc
- Identifying a namespace
	- No namespace ID, just process(es)
- Entering existing namespaces
	- problem: no way to enter existing NS
	- proposal: fd=nsfd(NS, PID); setns(fd);
	- problem: can't enter pidns with current task
	- proposal: clone\_at() with additional PID argument

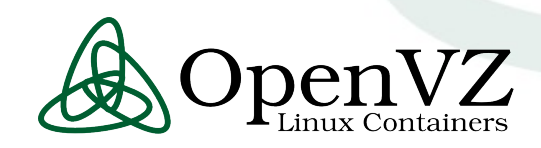

## Resource Management

- Traditional stuff (ulimit etc.) sucks
	- all limits are per-process except for numproc
	- some limits are absent, some are not working
- Answer is CGroups
	- a generic mechanism to group tasks together
	- different resource controllers can be applied
- Resource controllers

– Memory / disk / CPU … – work in progress

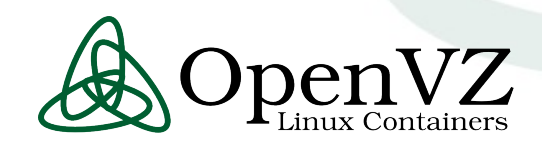

# Resource management: OpenVZ

- User Beancounters a set of per-CT resource counters, limits, and guarantees
- Fair CPU scheduler two-level shares, hard limits, VCPU affinity
- Disk quota two-level: per-CT and per-UGID inside CT
- Disk I/O priority per CT

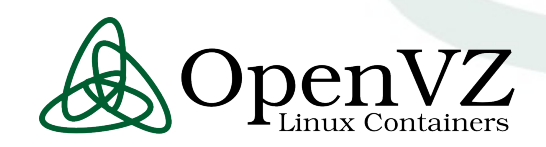

# Kernel: Checkpointing/Migration

- Complete CT state can be saved in a file
	- − running processes
	- − opened files
	- − network connections, buffers, backlogs, etc.
	- − memory segments
- CT state can be restored later
- CT can be restored on a different server

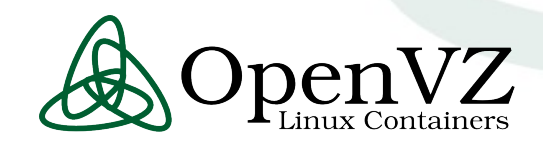

# LXC vs OpenVZ

- OpenVZ was off-the-mainline historically – developing since 2000
- We are working on merging bits and pieces
- Code in mainline is used by OpenVZ – It is also used by LXC (and Linux-VServer)
- OpenVZ is production ready and stable
- LXC is a work-in-progress

– not a ready replacement for OpenVZ

• We will keep maintaining OpenVZ for a while

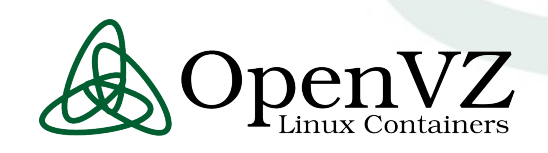

#### Questions / Contacts

## [kir@openvz.org](mailto:kir@openvz.org) [containers@linux-foundation.org](mailto:containers@linux-foundation.org) <http://wiki.openvz.org/> <http://lxc.sf.net/>

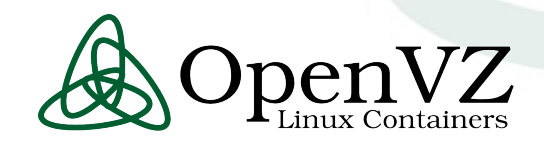

# To sum it up

- Platform-independent
	- − as long as Linux supports it, we support it
- No problems with scalability or disk I/O
	- − lots of memory, lots of CPUs no prob
	- − native I/O speed
- Best possible performance
- Plays well with others (Xen, KVM, VMware)

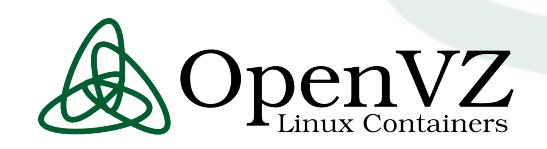

# [Backup] Usage Scenarios

- Server Consolidation
- Hosting
- Development and Testing
- Security
- Educational

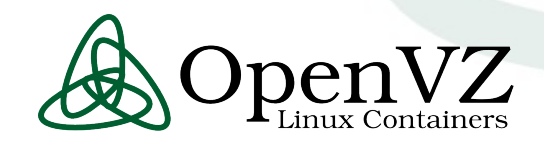